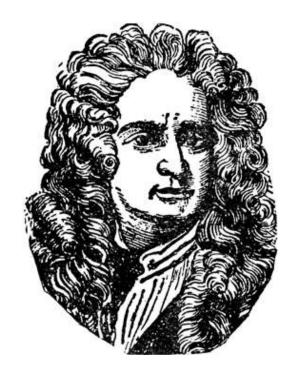

## Isaac Newton's Three Laws of Motion

Window book with 4 windows.

The finished book looks like this. Add your own drawings, graphics, or experiment results inside the windows and/or on the empty left sides.

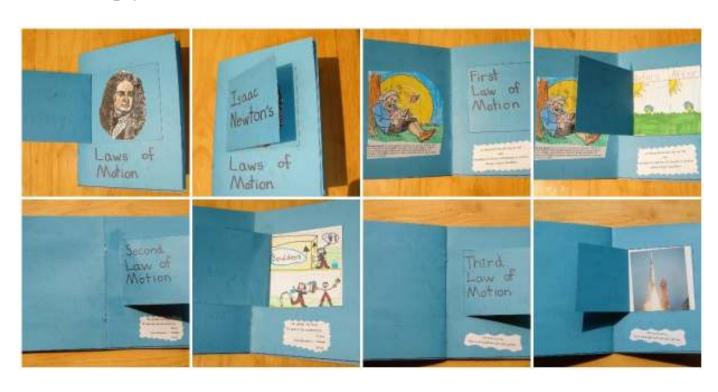

## Isaac Newton's

# Three aws of Motior

COVER

Indicates valley fold.

Indicates mountain fold.

Before cutting, use a pencil to lightly label/number the pages according to the numbers in the margin. Later you can erase these marks.

Cut on solid lines; fold on dotted lines.

Print on cardstock for best

BACK

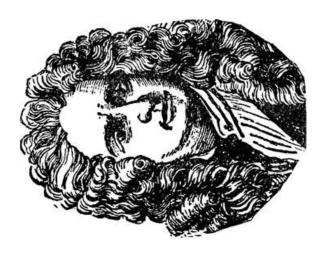

#### Graphic for cover window.

Image from http://etc.usf.edu/clipart/

## The Third Law of Motion

For every action, there is an equal and opposite reaction.

PAGE 1 PAGE 6 GLUE THIS PAGE TO INSIDE OF COVER/BACK.

### The First Law of Motion

An object at rest tends to stay at rest and an object in motion tends to stay in motion with the same speed and in the same direction unless some force interferes with its motion.

PAGE 5

dicates moun-

valley

## The Second Law of Motion

The greater the force, the greater the acceleration.

PAGE 3

Indicates val

GLUE THIS
SHEET TO
INSIDE OF PP
2/5.

PAGE 4